[UO Stratics](http://uo.stratics.com/) ( )

[センター](../wiki.cgi/SLW?page=PlayGuide%2FVet%2FTestCenter#TESTCENTER)を対象には選べません。

 $\begin{pmatrix} 1 & 1 \end{pmatrix}$ 

help commands

give resources

<mark>[クボックス](../wiki.cgi/SLW?page=PlayGuide%2FContainer#BANKBOX)にアイ</mark>テムが入っていることもあります。

生産素材や生産用の[レシピ](../wiki.cgi/SLW?page=UO%A5%B9%A5%AD%A5%EB%2F%C0%B8%BB%BA%BF%A6%2F%A5%A8%A5%EB%A5%D5%A4%CE%A5%AF%A5%A8%A5%B9%A5%C8#RECIPIE)などが[バンクボックスに](../wiki.cgi/SLW?page=PlayGuide%2FContainer#BANKBOX)入ります。

その名の通り、開発側が様々な動作チェックなどを行うために臨時で開設する特別な[シャード](../wiki.cgi/SLW?page=PlayGuide%2FShardFacet#SHARD)

があるため、その目的が達せられたら消滅もしますし。キャラクター転送のサービスでも[テスト](../wiki.cgi/SLW?page=PlayGuide%2FVet%2FTestCenter#TESTCENTER)

 $TC$ なくテスト<del>センターです。ただ全く異なる名前が付くこともあります。ただ全く異なる名前が付くこともあります。</del>

 [テストセンターは](../wiki.cgi/SLW?page=PlayGuide%2FVet%2FTestCenter#TESTCENTER)通常の[シャードと](../wiki.cgi/SLW?page=PlayGuide%2FShardFacet#SHARD)は異なる点が幾つかあります。突然データが初期化され

んが、特定[のシャード](../wiki.cgi/SLW?page=PlayGuide%2FShardFacet#SHARD)のデータをコピーして[テストセンター](../wiki.cgi/SLW?page=PlayGuide%2FVet%2FTestCenter#TESTCENTER)として流用されたりすることもある

テストセンターは通常のハウジング・サーバからは取り組みのようになる。 持っているアカウントでも[、テストセンターに](../wiki.cgi/SLW?page=PlayGuide%2FVet%2FTestCenter#TESTCENTER)家を建てることが可能で、それによってその他の [シャード](../wiki.cgi/SLW?page=PlayGuide%2FShardFacet#SHARD)に建っている家が接収状態になることもありません。家を建てるための確認などに使

 [ベテラン報奨も](../wiki.cgi/SLW?page=PlayGuide%2FVet%2FRewards#VETERANRWD)もらえることがあるらしいですが、貰った数としてはカウントされない模様で

 [テストセンター](../wiki.cgi/SLW?page=PlayGuide%2FVet%2FTestCenter#TESTCENTER)でキャラクターを作り[、バンクボックスを](../wiki.cgi/SLW?page=PlayGuide%2FContainer#BANKBOX)開くと分かると思いますが、様々な

 [テストセンターに](../wiki.cgi/SLW?page=PlayGuide%2FVet%2FTestCenter#TESTCENTER)よって使えるコマンドにも差があるようです。確認するコマンドもありま

 その[テストセンター](../wiki.cgi/SLW?page=PlayGuide%2FVet%2FTestCenter#TESTCENTER)で使用できるコマンドのリストを表示させます。その時の[テストセン](../wiki.cgi/SLW?page=PlayGuide%2FVet%2FTestCenter#TESTCENTER) [ター](../wiki.cgi/SLW?page=PlayGuide%2FVet%2FTestCenter#TESTCENTER)の状況に応じて、使用できるコマンドには違いがあり得る為、そうした時にこのコマンドで 性に<sub>等なので</sub>。これは<sub>では</sub>

 $\overline{\phantom{a}}$ 

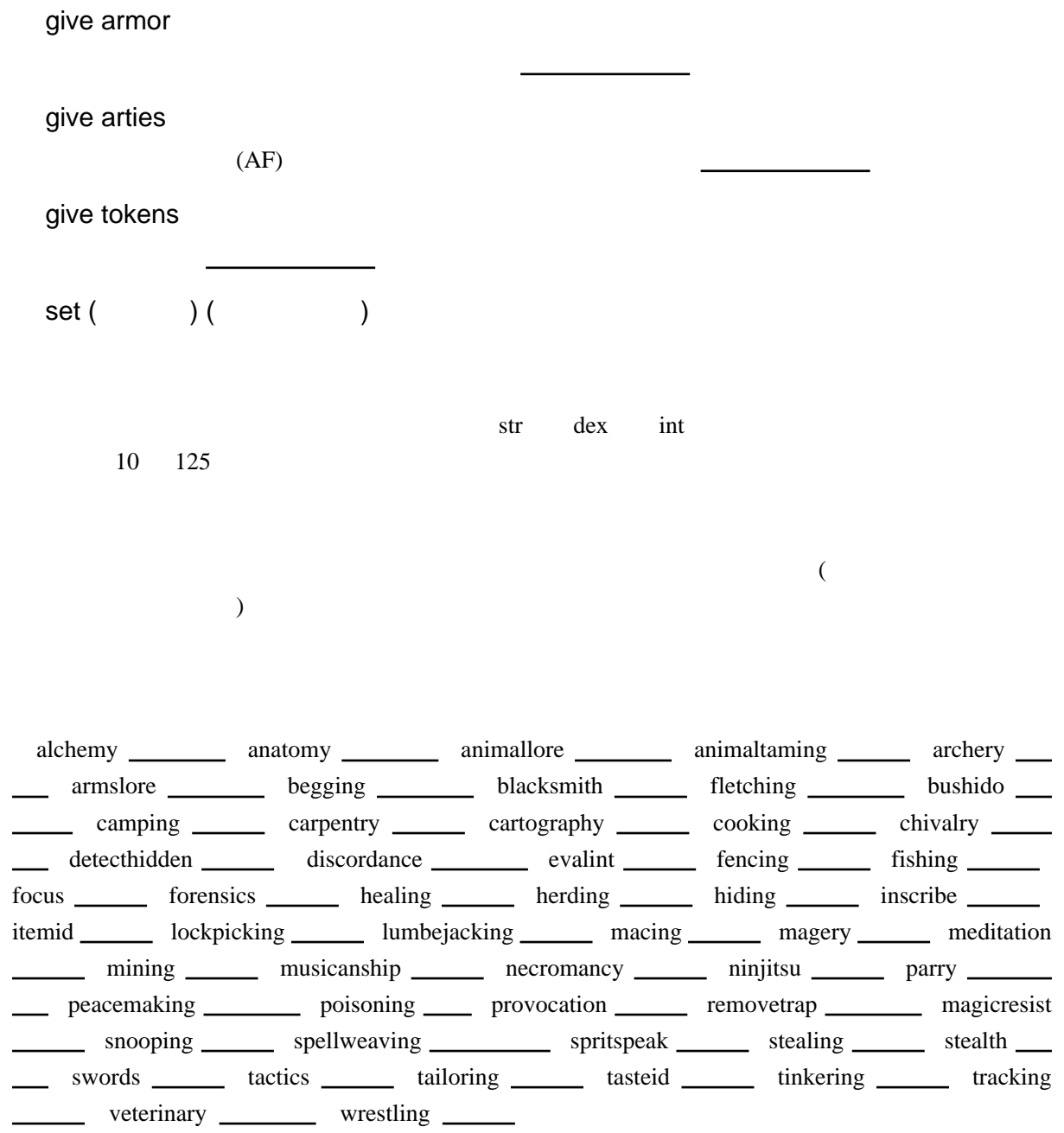

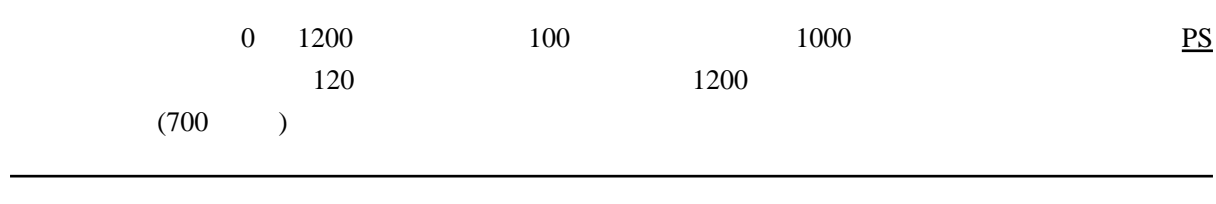